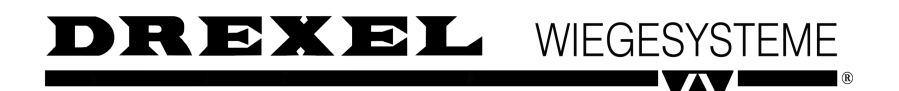

**Kurzanleitung** KADI4737<br>Gabelstapler-Gewichtsanzeiger 01.01.00 **Gabelstapler-Gewichtsanzeiger** 

**Hinweis: Dies ist eine Kurzanleitung. Näheres entnehmen Sie bitte der Bedienungsanleitung.**

**01. Legen Sie die Wiegehöhe fest - dabei sind die Gabeln ca. 30 - 40 cm über dem Boden.**

**02. Heben Sie die leeren Gabeln an und fahren Sie von unten bis auf die Wiegehöhe, lassen Sie die Gabeln mit einem leichten Ruck zum Stehen kommen.** 

**03. Drücken Sie die Taste NULL, um die Anzeige auf "0" zu setzen. Zeigt die Anzeige Striche (- - - - - - ), drücken Sie sofort** erneut die Taste NULL, sooft, bis die Anzeige "0" anzeigt.

**04. Die Anzeige läuft nun leicht ins Minus - korrigieren Sie dies NICHT, auch nicht später, wenn Sie mit leeren Gabeln fahren. Die Null braucht nur nach Einschalten des Gerätes gesetzt werden**

**05. Nehmen Sie nun die zu wiegende Last auf, fahren Sie von unten bis auf die Wiegehöhe und lassen Sie die Last mit einem leichten Ruck zum Stehen kommen.**

**06. Die Anzeige ermittelt jetzt das aufgenommene Gewicht und "friert" es ein. Der Wert bleibt konstant in der Anzeige, bis die Gabeln erneut bewegt werden.**